**CONNECTIONS** *NYS Office of Children and Family Services*

# *CONNECTIONS Transformation Implementation Issues*

#### **CONNECTIONS** *NYS Office of Children and Family Services*

#### *Purpose*

This document describes issues with the CONNECTIONS application that have recently been remedied, and those that are pending resolution and the actions users should take if they encounter them. As these issues are resolved, this document will be updated. Updates will be identified with both version number and date.

#### *Column Definitions*

*What is Affected* identifies the functional area of the application that is involved.

*Implementation Impact* defines the issue needing resolution and a fuller description of it.

*Action to be Taken* describes the temporary workaround(s), if one has been identified, that a user should follow until the issue is resolved. *SIR Number/Status* is an OCFS reference number to track issues requiring resolution.

## *Other reference tools...*

Other reference documents are available to aid users in their use of the CONNECTIONS application. Among those tools is the *CONNECTIONS Transformation Phase 1 Job Aid and the CONNECTIONS Transformation Quick Start Guide*. These tools (as well as other helpful information) can be found on the Transformation page of the *CONNECTIONS Intranet and Internet*. The site can be accessed using the following URLs:

*Intranet: <http://ocfs.state.nyenet/connect/CONNECTIONSTransformation.asp> Internet*: *<http://www.ocfs.state.ny.us/connect/CONNECTIONSTransformation.asp>*

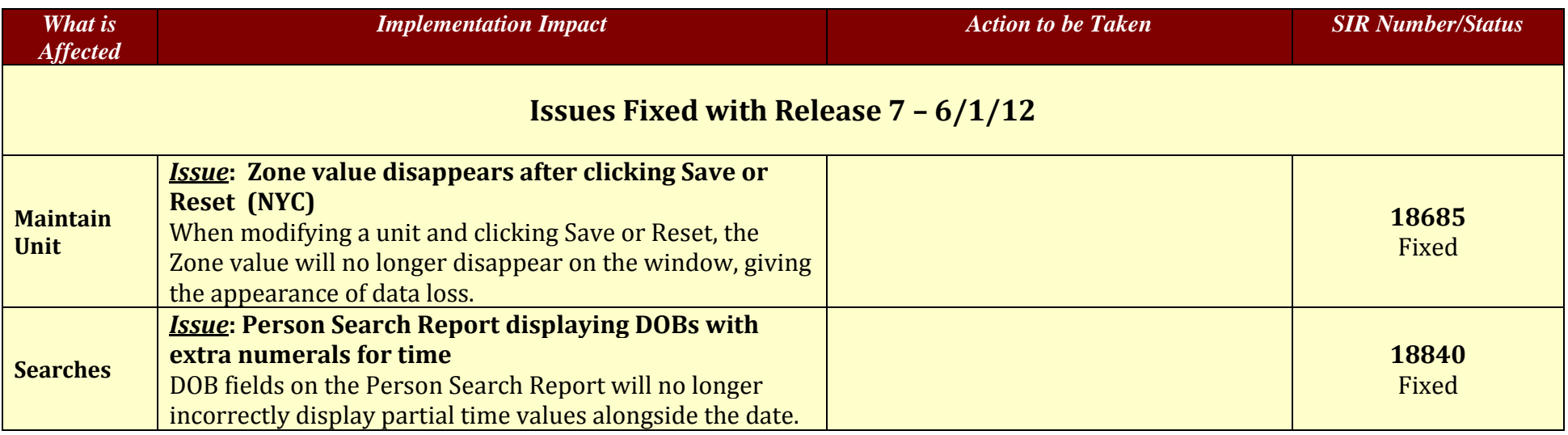

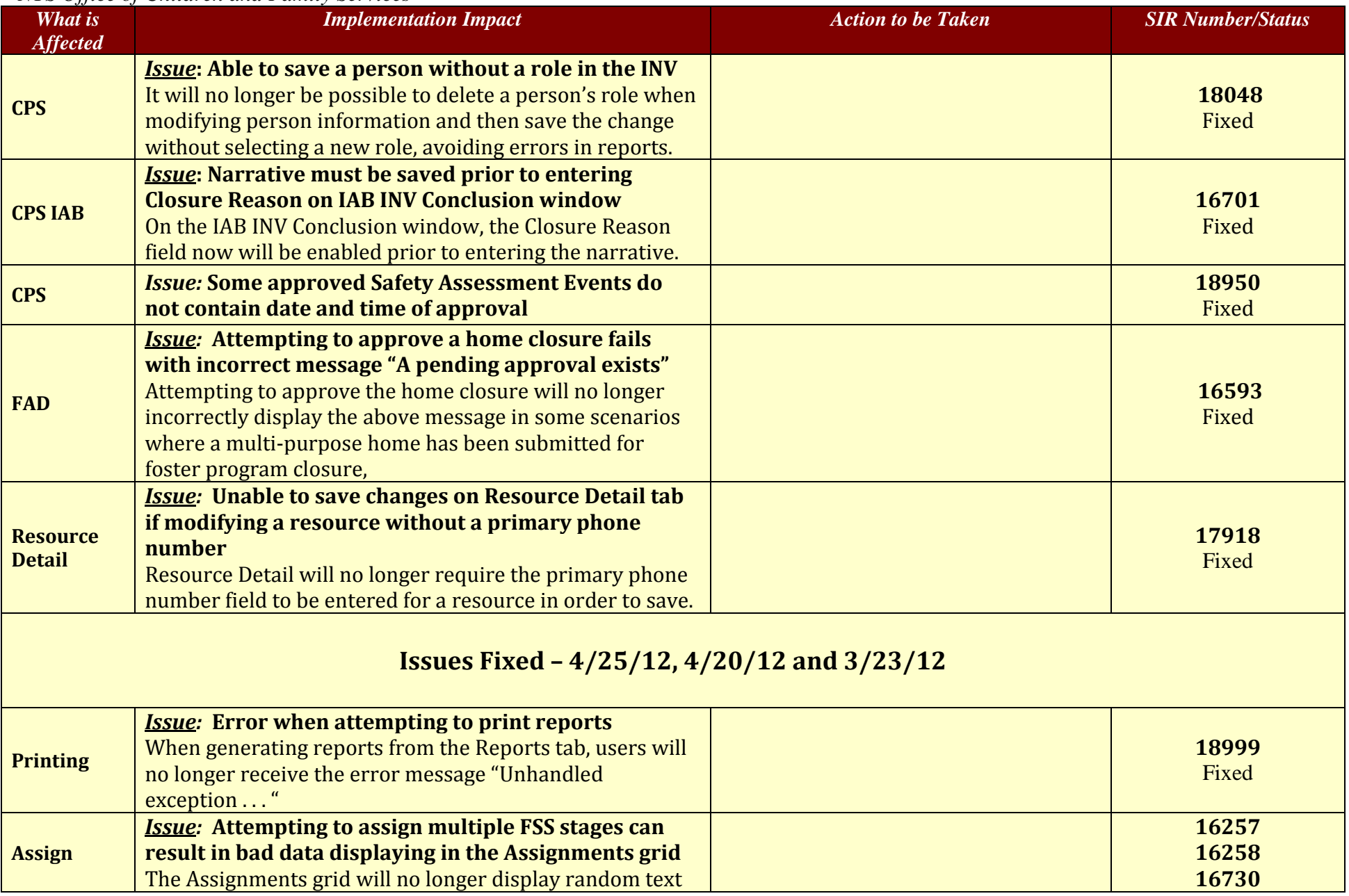

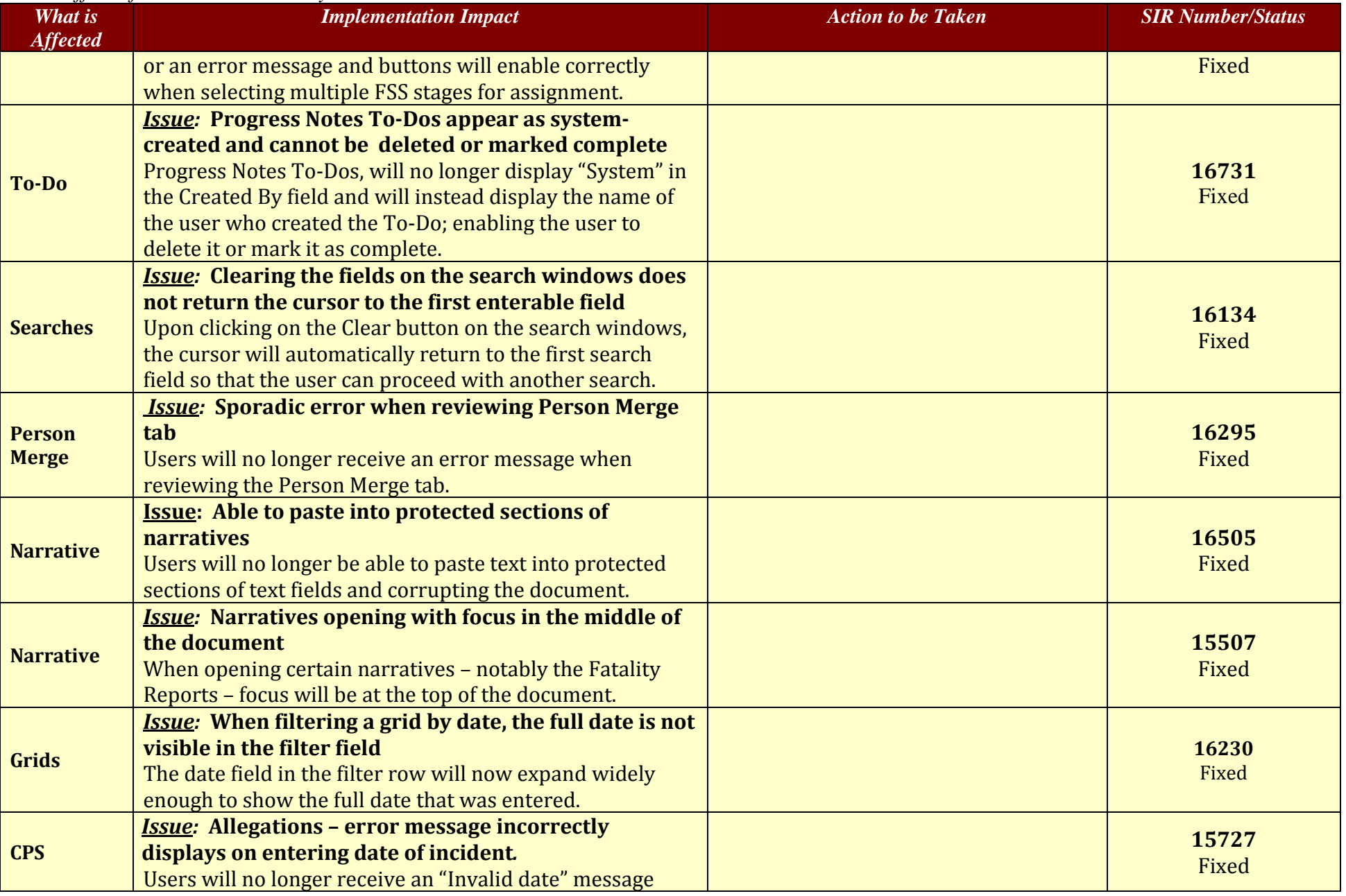

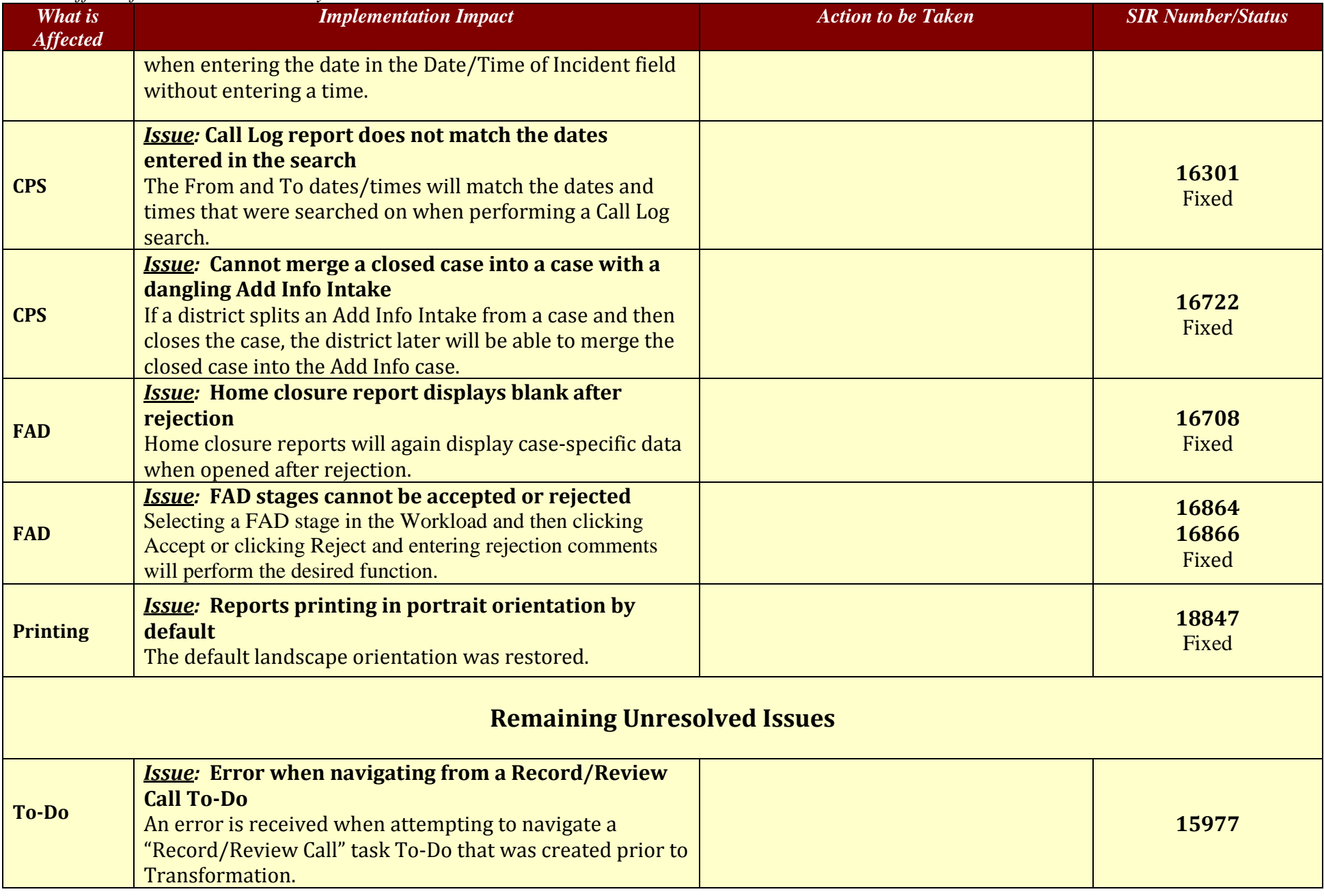

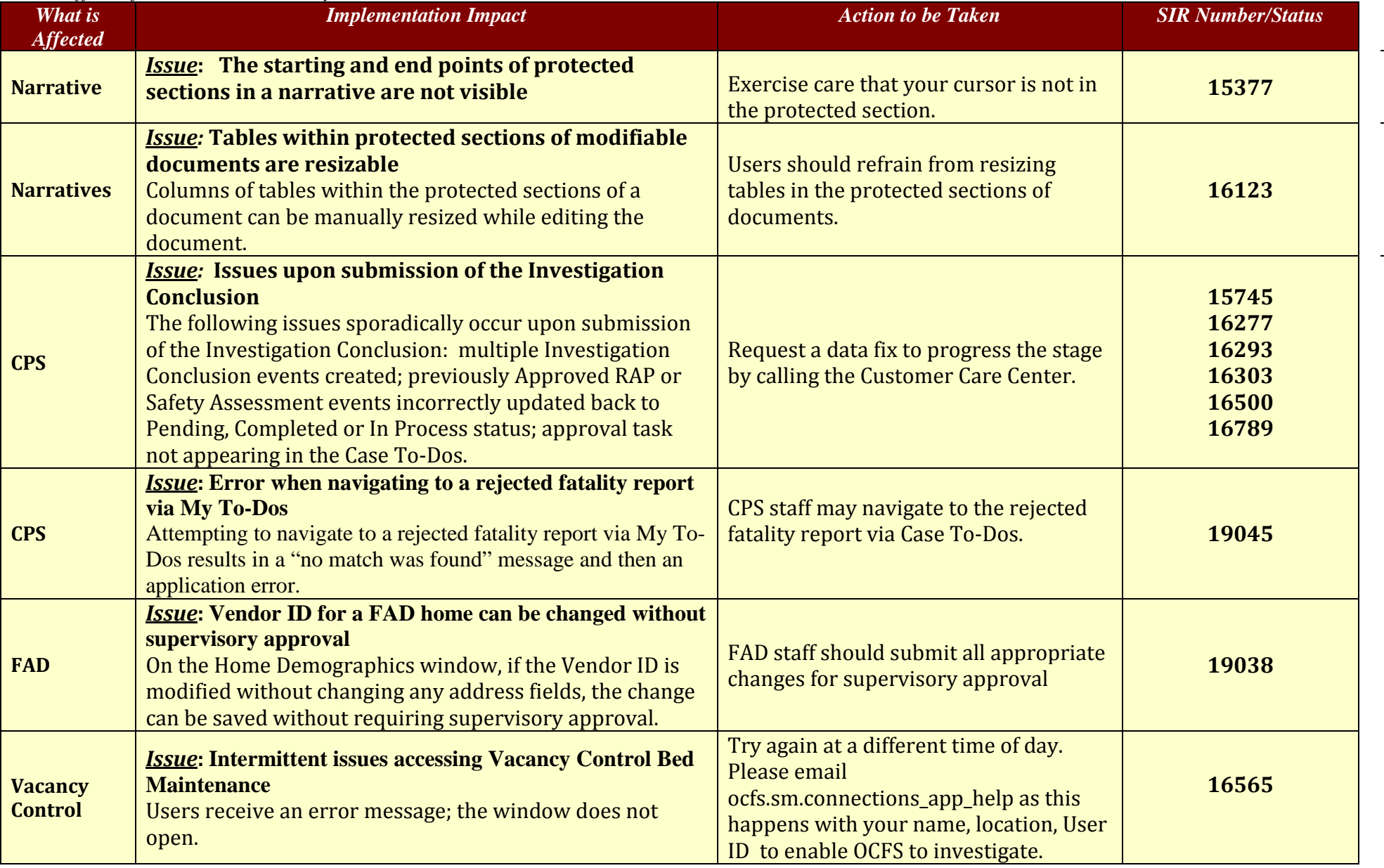

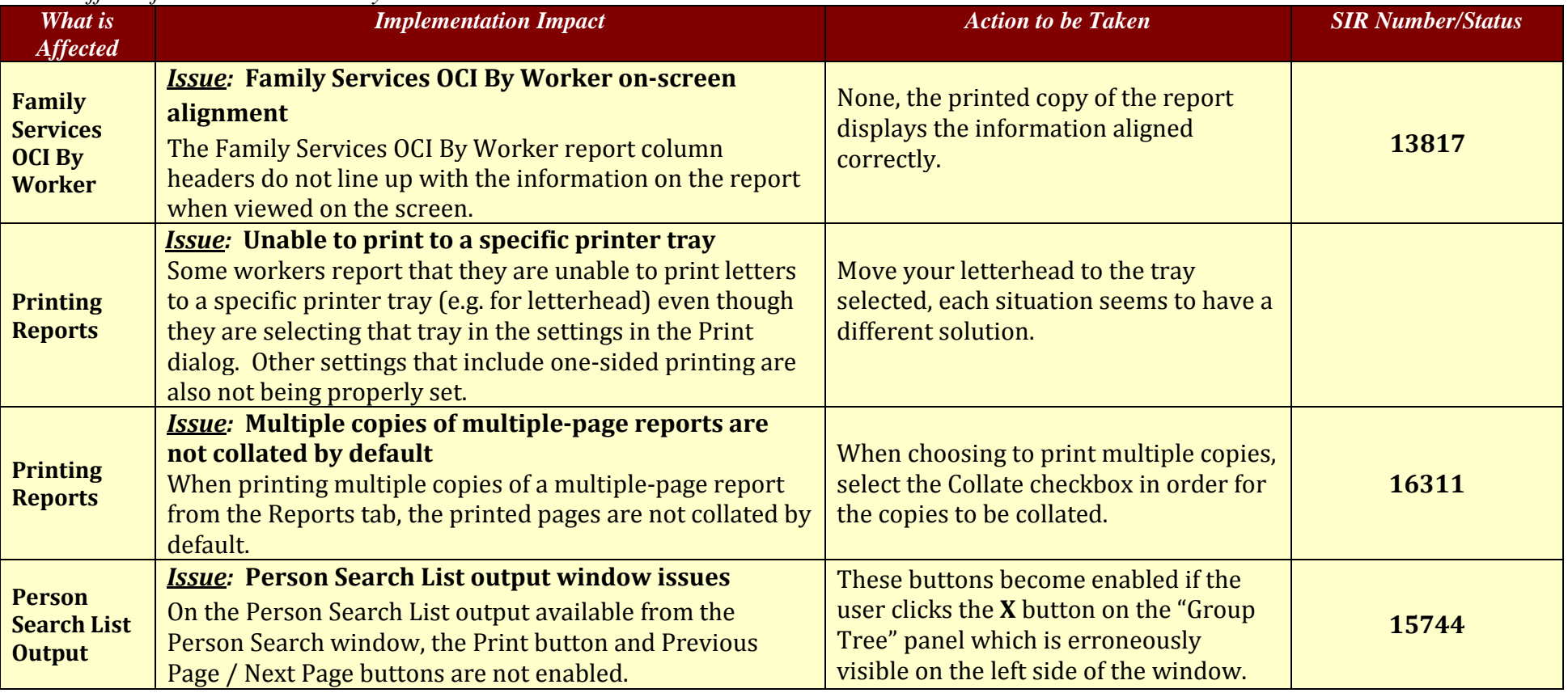